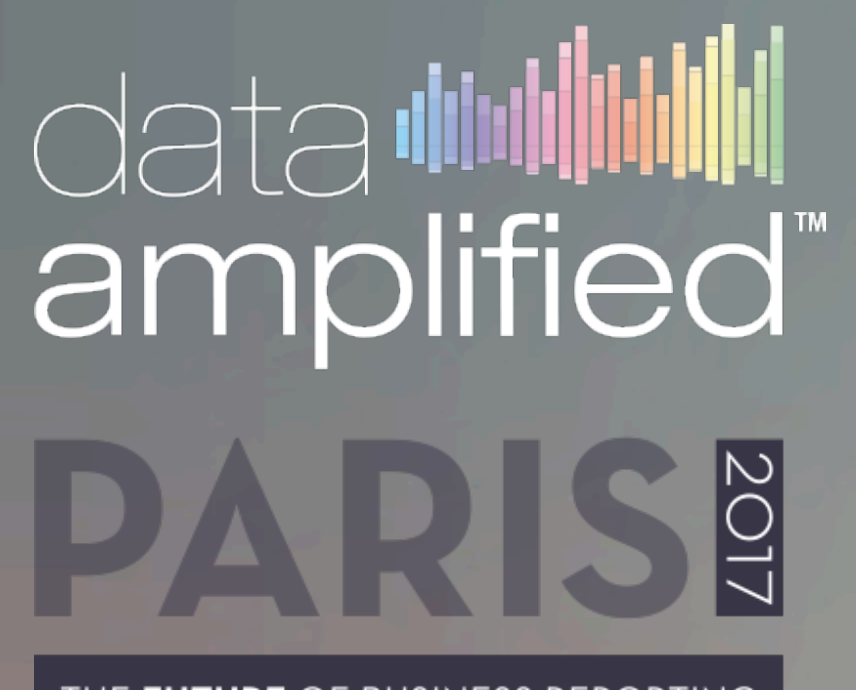

THE FUTURE OF BUSINESS REPORTING

## WYSIWYG A Vision for Digital Corporate Reporting

### Sebastian Gurgul

Software Development Director, Fujitsu Poland

### Background of the R&D

**New ESMA regulations impact a wide market of Filers Majority of newcomers have no experiences with XBRL Implementing XBRL remains a challenging task demanding users to learn** XBRL technology

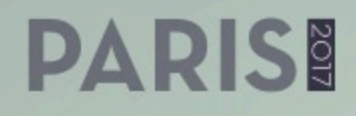

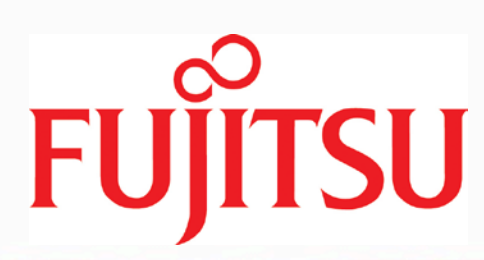

### **Assumptions**

- **Structure of most ESMA reports would follow the same pattern plain text** paragraphs with common data tables between them
- ■Listed companies have established processes to gather neccesary report data ■Listed companies have established processes to beatify the report to the desired
- form
- $\blacksquare$ Input data (at least their part) are already available in some external solutions ■ The major issue remains conversion of final report content to format demanded by
- regulator (Inline XBRL)
- **ESMA's taxonomy (and derived taxonomies) structure will be easily** accepted/understood by the market – it's based on IFRS
- ■Taxonomy extensions may happen and would be done by business users without deep XBRL knowhow

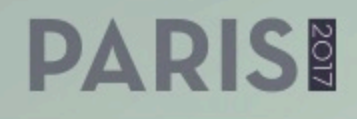

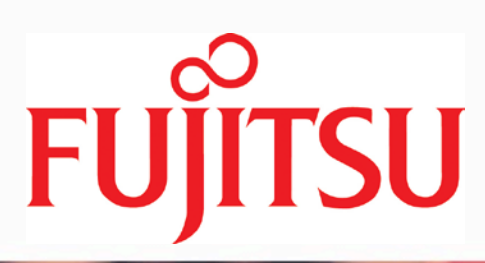

### Major challenges to be solved

**The more XBRL technology we hide from Filer the happier he is** ■Reusing the work done to prepare previous report is highly demanded ■Easy integration with external input data sources is neccessary **Extensibility of the taxonomy is something we need to handle as well** 

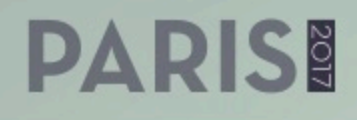

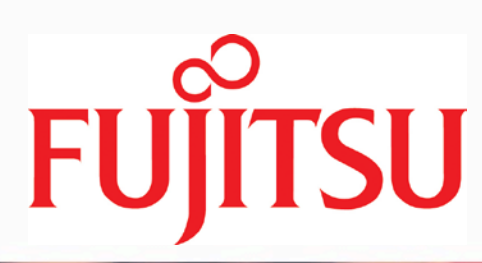

### Solution considered

- $\blacksquare$  First draft of the report should be generated fully automatically, incl. as many Inline XBRL tags as possible
- $\blacksquare$ If any manual tagging of additional data is neccessary it should be done using WYSIWYG editor hiding all XBRL details
- ■Beautifying the report remains an interactive task to be done by human
- ■Once the report is formatted by human to the desired layout such formatting should be reused for any subsequent reports
- ■Similarily, if the report is feed with data coming from external input sources tagging the data to report content should survive for subsequent reporting periods
- ■Data validation should happen immediately during data input
- ■Light report viewer integrating XBRL semantic and validation results into report content
- **EUser-friendly editor of taxonomy extensions**

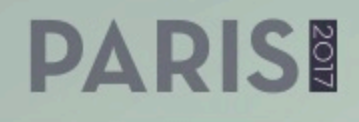

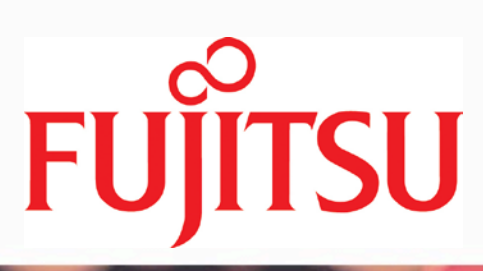

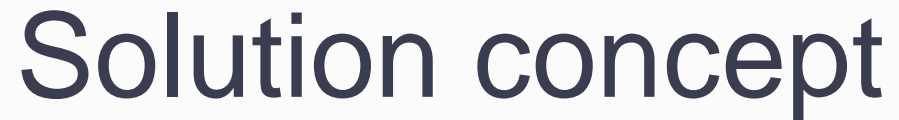

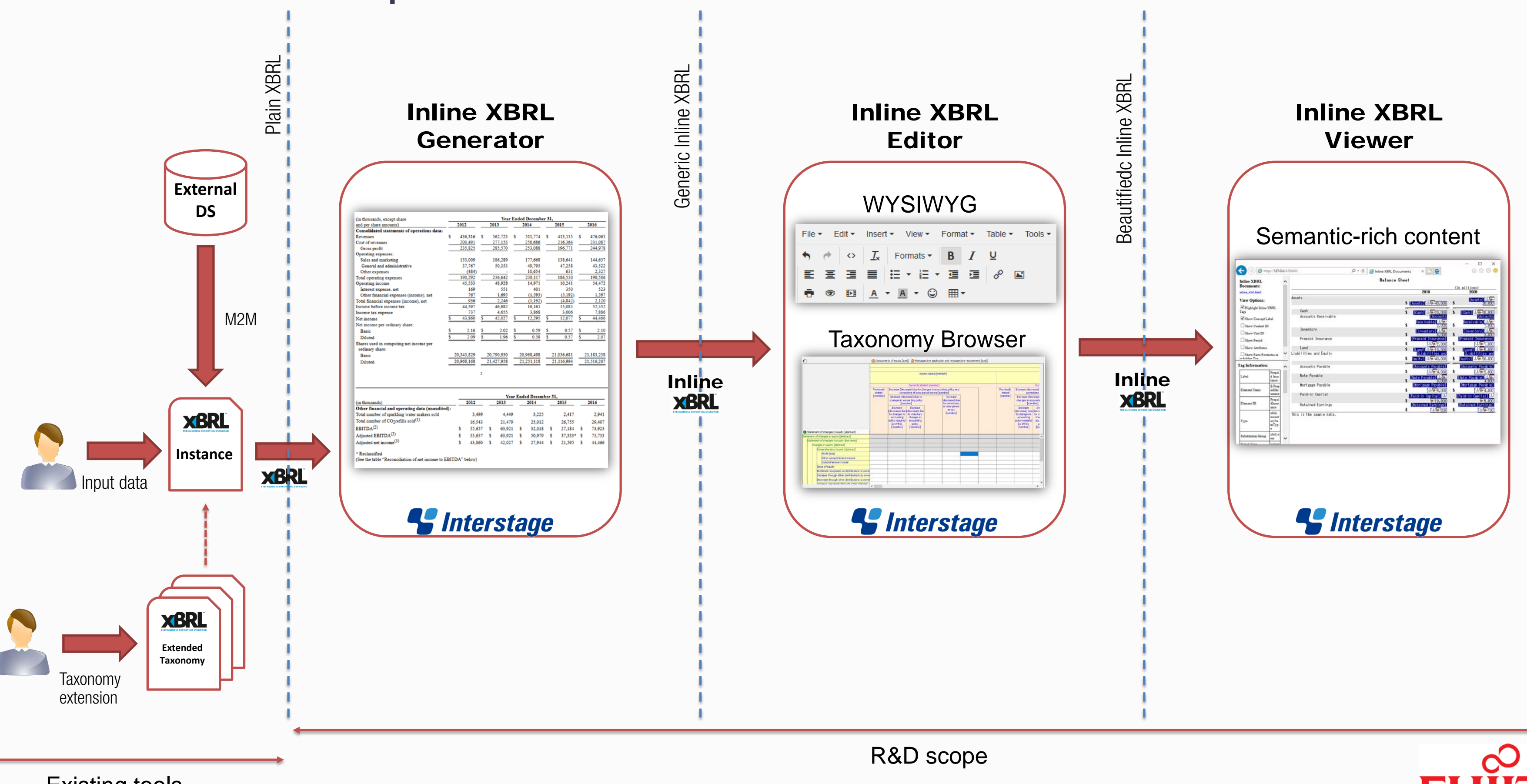

Existing tools

### **PARIS!**

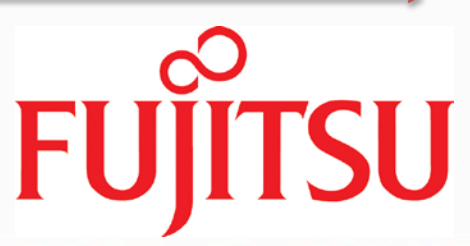

### Report generation

- Conversion of data coming from external data sources to XBRL can be done by exsiting XBRL tools
- ■Interactive input of plain XBRL data can be also handled by existing user-friendly tools
- ■Once input data are available in XBRL format the draft Inline XBRL report can be generated fully automatically with complete tagging
- $\blacksquare$  The output will be a draft of the report containg data tables tagged with Inline XBRL
- Configurability of the output document will be done by user-defined CSS styles
- ■References to input data sources should be maintained for future reusage in next reports

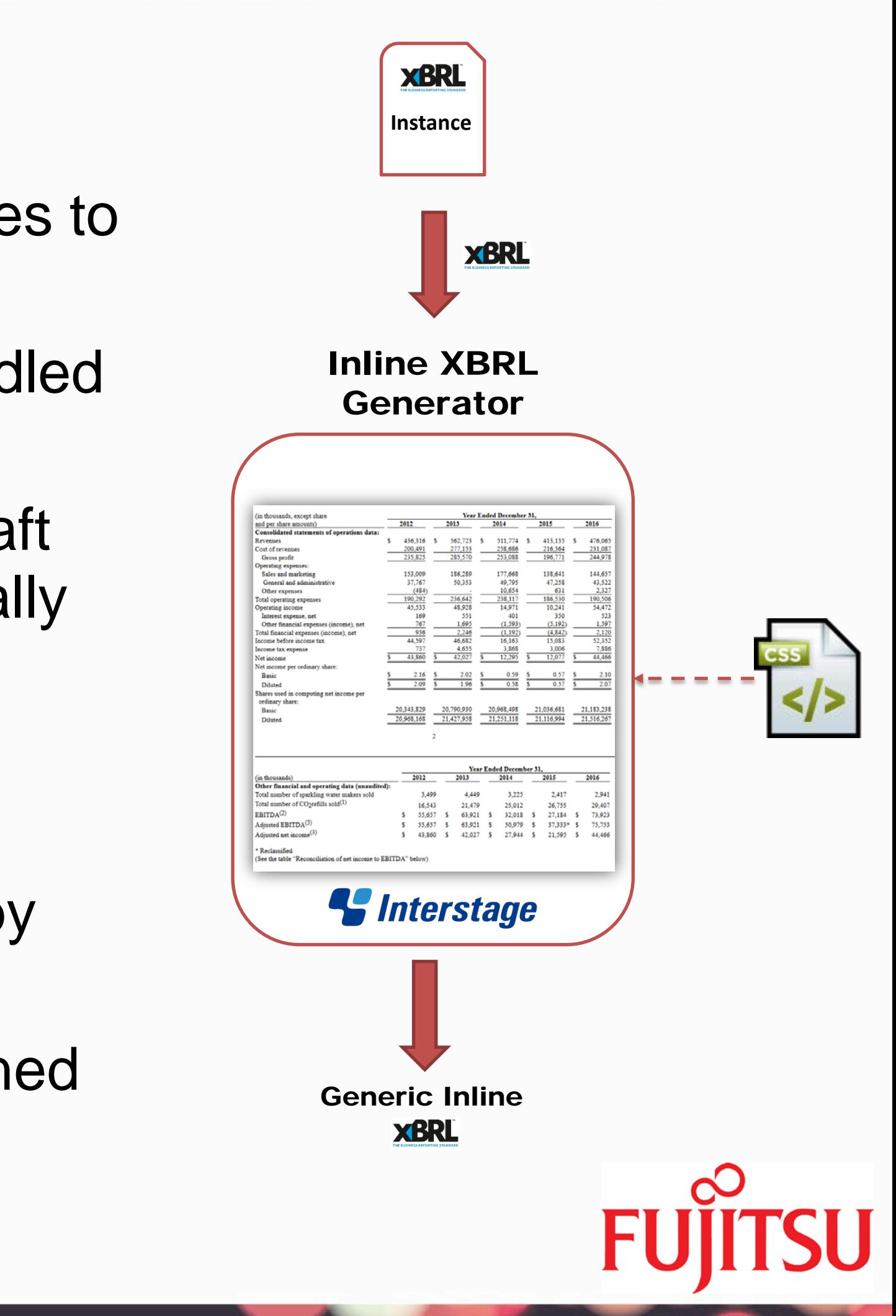

### Report edition

### ■Comprehensive WYSIWIG editor of Inline XBRL ■HTML5 support

- ■Graphical taxonomy browser for manual tagging
- **AI text analytics can be used to suggest user tags for additional concepts** appearing in report content
- Computer aided quality assurance of XBRL tagging

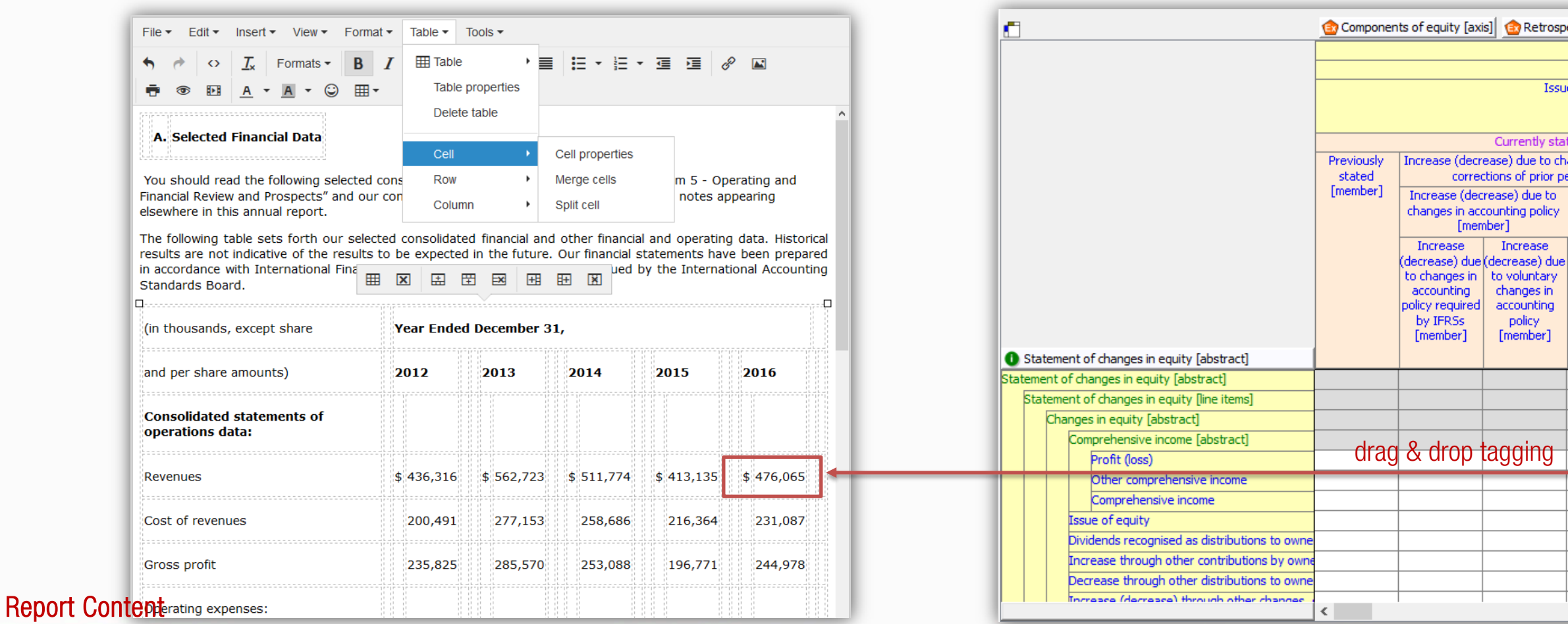

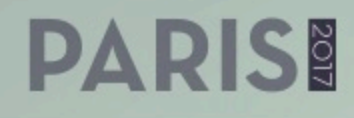

Taxonomy View

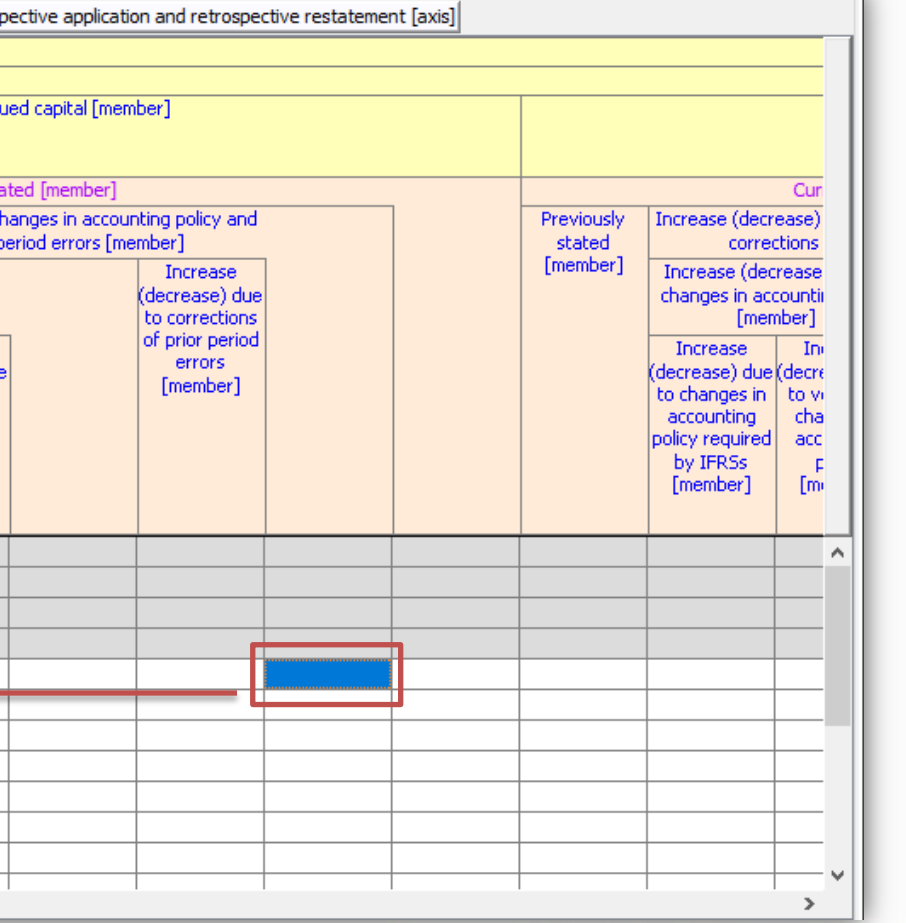

### Report viewer

**Interactive web viewer decorating report content with semantic information** from XBRL instance and taxonomy

■Search and filtering features with full access to dictionary concepts and their properties

**Browsable validation errors** 

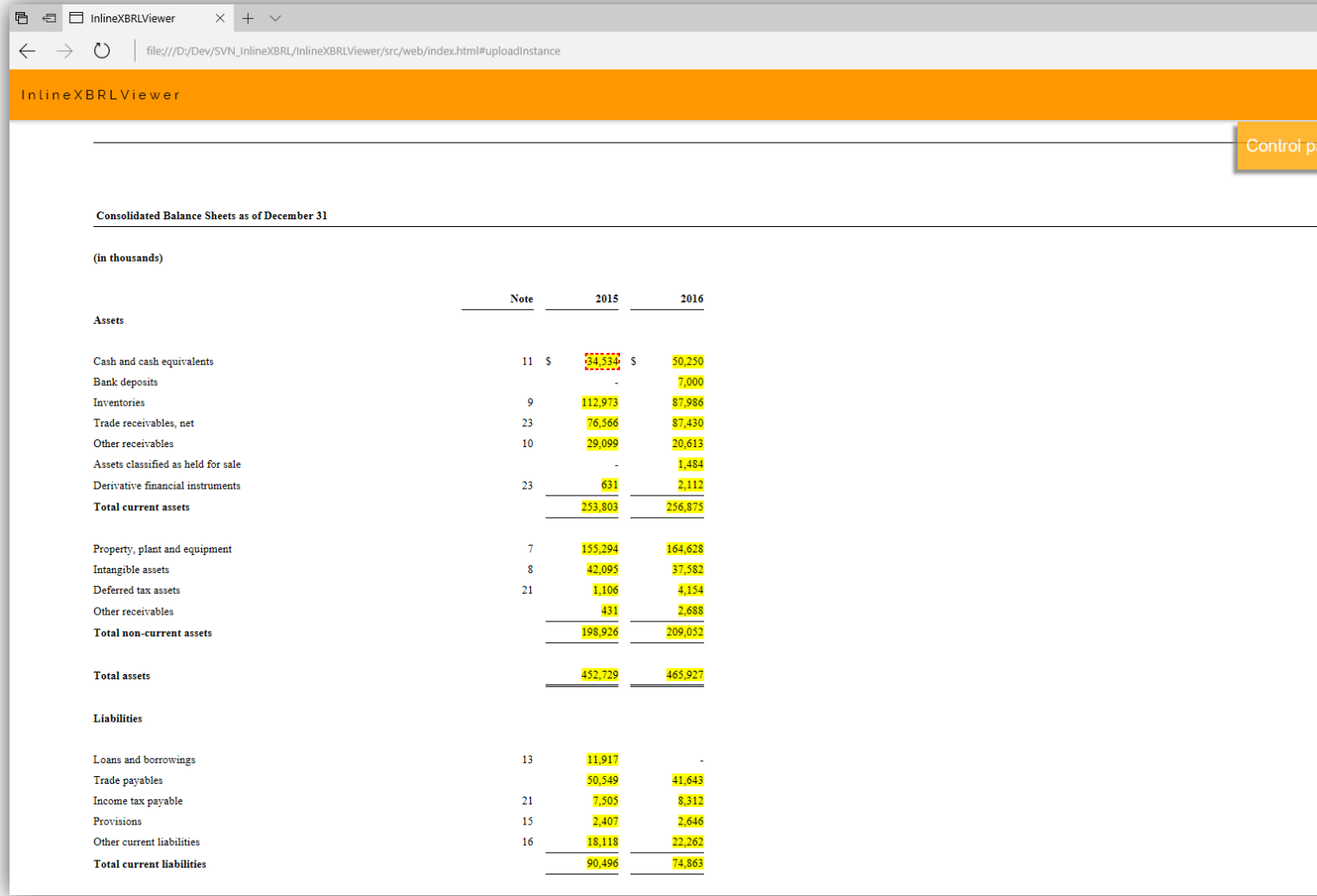

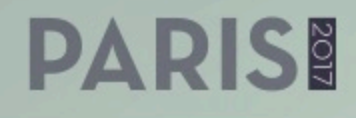

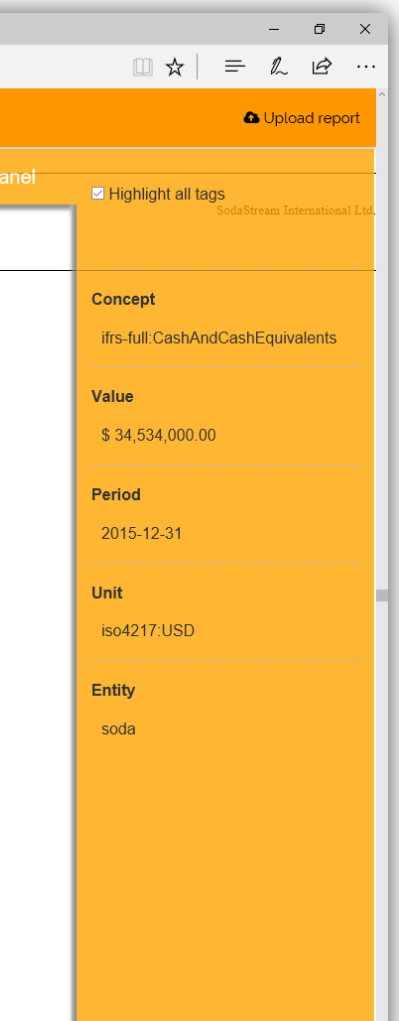

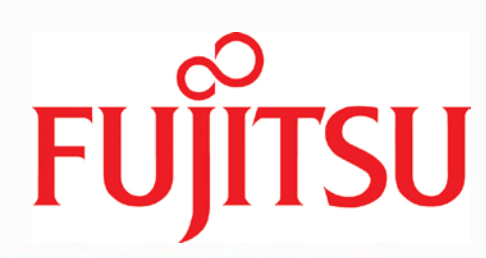

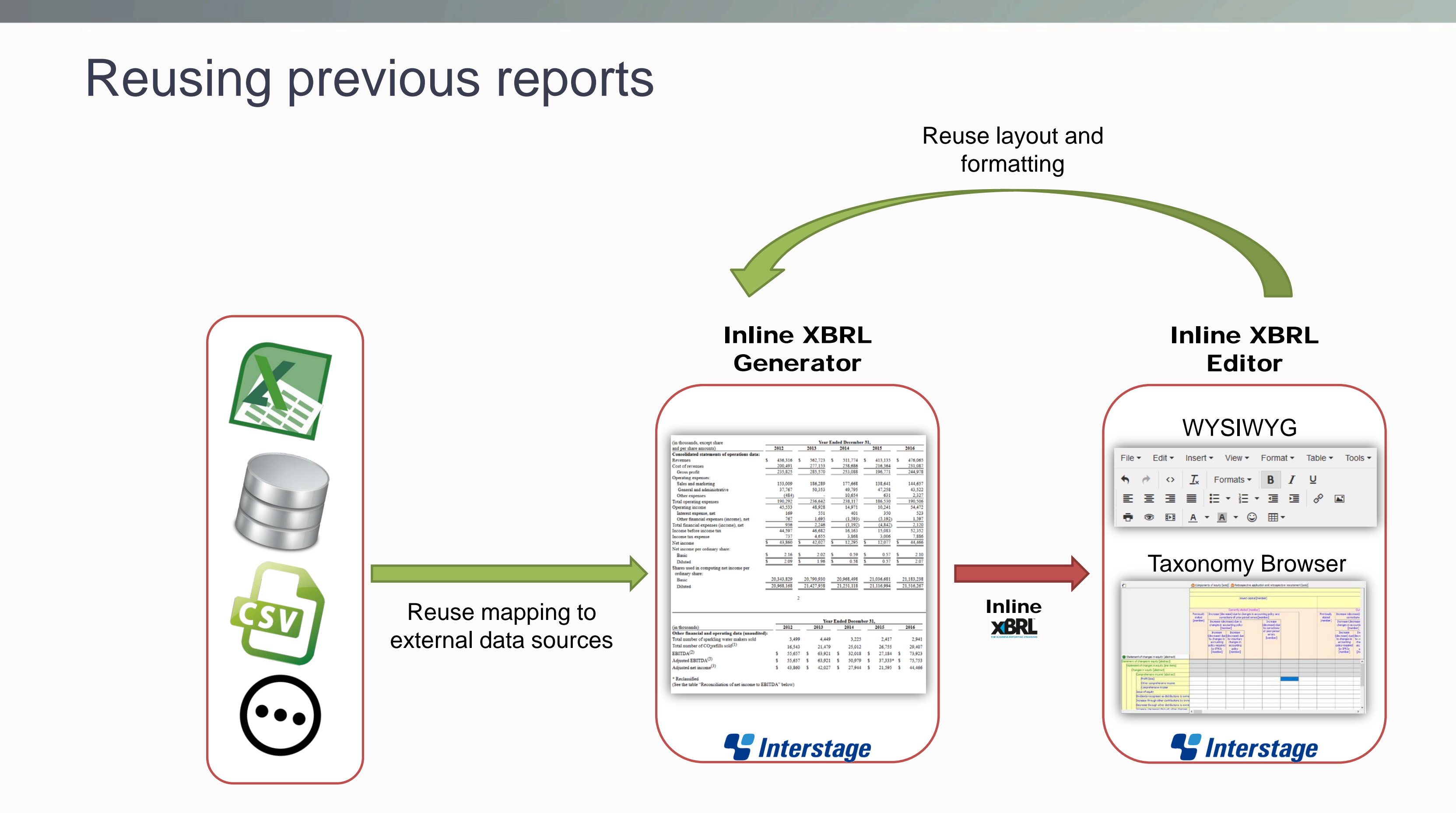

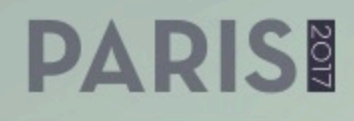

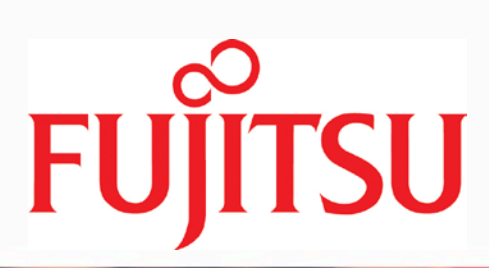

### Data validation

- **Nalidation engines** 
	- ■XBRL and Inline XBRL validations
	- **■ESMA-specific filing rules**
	- ■Custom validation rules for taxonomy extensions
- **Nalidation reports** 
	- **Error lists**
	- ■References to error cells
	- ■Highlighting errors directly in Inline XBRL content

### **DADISE**

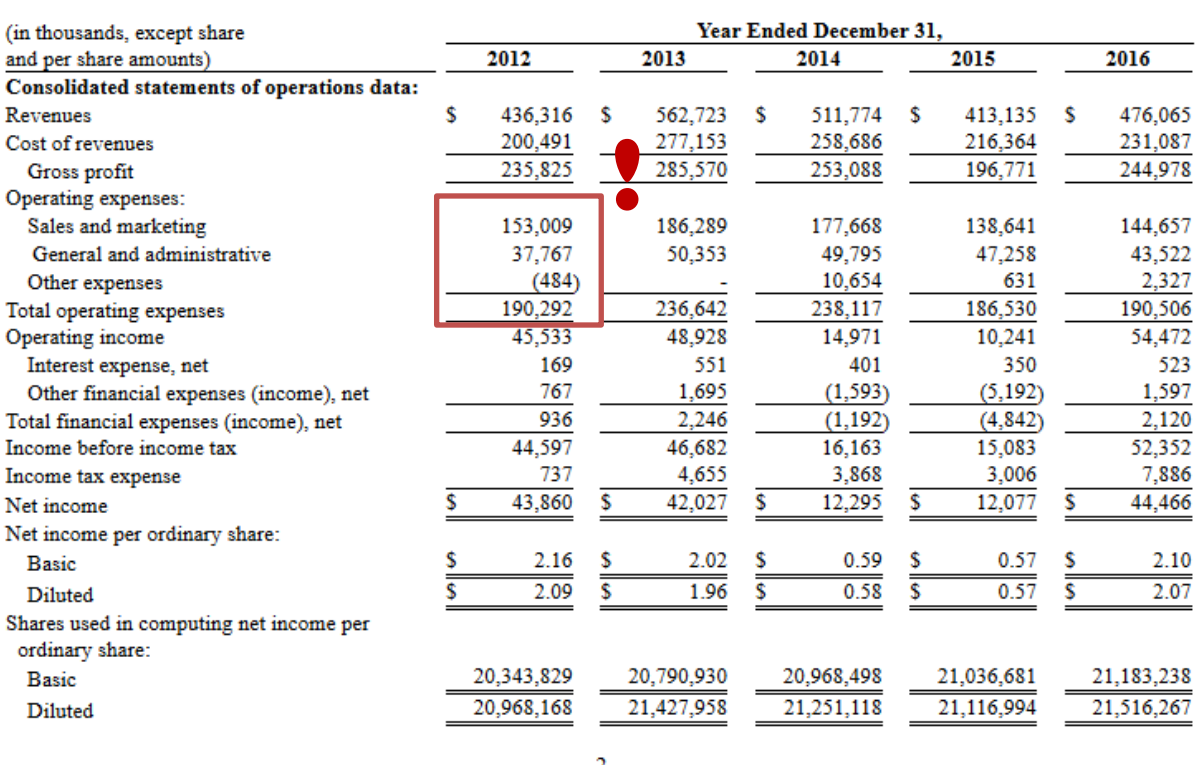

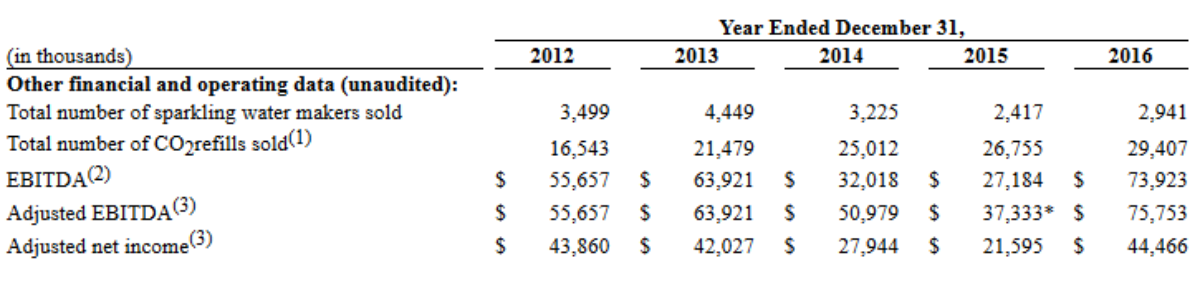

\* Reclassified

(See the table "Reconciliation of net income to EBITDA" below

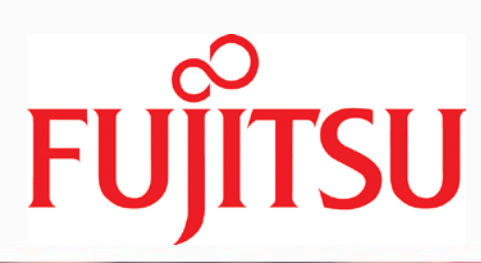

### Architecture and technology assumptions

- ■Target execution environment: web
- ■Strong and highly efficient XBRL engine behind the scene
- **Flexible delivery** 
	- Component architecture to be able to integrate only selected features with existing web platforms of Filers/Regulators
	- ■A comprehensive web platform for customers who would like to replace existing solution **RAPORTADO**
- **Plain Java/.NET implementations not to introduce unneccessary** technological constraints for production environment
- ■Stateless, in-memory processors of Inline XBRL

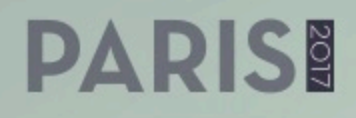

### *<u>SInterstage*</u>

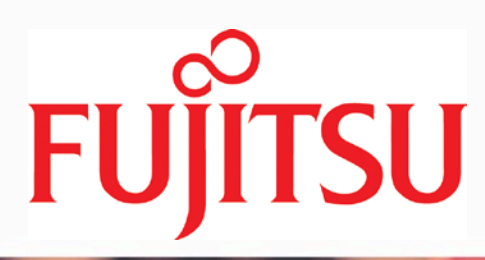

### **Summary**

- **Further R&D on user friendly solutions for Inline XBRL can bring obvious** benefits for ESMA customers
- $\blacksquare$ It can also positively influence solutions for other regimes like EBA or EIOPA
- **Exact functional requirements need to be revised again once the final** guidelines for ESMA filers is available

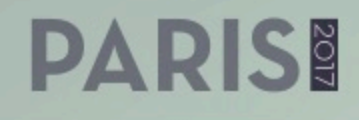

# FUJITSU shaping tomorrow with you